**УДК 378.018.8:373.5.011.3-051:51]:004.94**

# **ПІДГОТОВКА МАЙБУТНІХ УЧИТЕЛІВ МАТЕМАТИКИ У ПРОЦЕСІ ВИВЧЕННЯ МАТЕМАТИЧНИХ ДИСЦИПЛІН З ВИКОРИСТАННЯМ ПАКЕТУ GEOGEBRA**

**Поліщук Тетяна,** кандидат фізико-математичних наук, завідувач кафедри вищої математики та методики навчання математики, Уманський державний педагогічний університет імені Павла Тичини.

ORCID: 0000-0001-7690-7723

Е-mail: [polischuk\\_t@ukr.net](mailto:polischuk_t@ukr.net)

**Іщенко Галина,** кандидат педагогічних наук, доцент кафедри вищої математики та методики навчання математики, Уманський державний педагогічний університет імені Павла Тичини.

ORCID: 0000-0002-8584-7125

Е-mail: [gishenko0@gmail.com](mailto:gishenko0@gmail.com)

**Возносименко Дарія,** викладач кафедри вищої математики та методики навчання математики, Уманський державний педагогічний університет імені Павла Тичини.

ORCID: 0000-0002-7557-643X

Е-mail: [daryakholod@ukr.net](mailto:daryakholod@ukr.net)

*У статті розглянуто особливості використання пакету динамічної математики GeoGebra у процесі вивчення математичних дисциплін. Проаналізовано ефективність застосування математичних пакетів у процесі навчання математики. Використання даного математичного пакету при вивченні декількох курсів математики, зокрема математичного аналізу та елементарної математики, сприяє формуванню у студентів навичок практичного використання ІКТ, створює можливість для виконання завдань прикладного та дослідницького характеру (проблеми, пов'язані із застосуванням математики в техніці, медицині також у повсякденному житті).*

*Ключові слова: підготовка учителя математики, майбутній вчитель математики, інформаційнокомунікаційні технології, цифрові технології, математика, освіта, візуалізація математичних об'єктів, GeoGebra.*

# **PREPARING OF THE FUTURE TEACHERS OF MATHEMATICS IN THE PROCESS OF MATHEMATICAL DISCIPLINES USING GEOGEBRA**

**Polishchuk Tetiana**, PhD in Physical and Mathematical Sciences, Head of the Department of Higher Mathematics and Methods of Teaching Mathematics, Pavlo Tychyna Uman State Pedagogical University.

ORCID: 0000-0001-7690-7723

Е-mail: [polischuk\\_t@ukr.net](mailto:polischuk_t@ukr.net)

**Ishchenko Halyna**, PhD in Pedagogical Sciences, Associate Professor at the Department of Higher Mathematics and Methods of Teaching Mathematics, Pavlo Tychyna Uman State Pedagogical University.

ORCID: 0000-0002-8584-7125

Е-mail: [gishenko0@gmail.com](mailto:gishenko0@gmail.com)

**Voznosymenko Dariia**, Lecturer at the Department of Higher Mathematics and Methods of Teaching Mathematics, Pavlo Tychyna Uman State Pedagogical University. ORCID: 0000-0002-7557-643X

Е-mail: [daryakholod@ukr.net](mailto:daryakholod@ukr.net)

*The article deals with the peculiarities of using GeoGebra dynamic mathematics package in the process of studying mathematical disciplines. The efficiency of application of mathematical packages in the process of teaching mathematics is analyzed.*

*Digital technologies are becoming a part of our lives very quickly. This circumstance requires a fundamental change in approach to education, transfer of experience and knowledge. This is especially true for higher education institutions that prepare future teachers. An important component of the professionalism of a modern mathematics teacher is in his ability to solve professional pedagogical tasks, involving information and communication technologies (ICT). The modern teacher must have digital literacy since a modern lesson is not possible without digital technology.*

*Therefore, future teachers need not only to be familiar with existing teaching tools. They need to create the conditions for acquiring ICT experience. The use of GeoGebra in the study of several mathematics courses, in particular Mathematical Analysis and Elementary mathematics to the students' acquisition of ICT skills, creates the opportunity for solving problems of applied and research character. Therefore, GeoGebra as an innovative teaching tool should by used in the study of these courses. It is advisable to do this when solving typical and research tasks within dependent and group work of students. The use of ICT is the basis for enhancing the mathematical and digital competences of future mathematics teachers.*

*The use of GeoGebra in the process of teaching future mathematics teachers enhances the learning process and the application of basic methods, promotes the activation of educational and cognitive activity of future mathematics teachers. It has also been found that such training promotes students' research qualities, mathematical and critical thinking about the assertion.*

*Keywords: mathematics teacher training, future mathematics teacher, information and communication technologies, digital technologies, mathematics, education, visualization of mathematical objects, GeoGebra.*

Необхідність впровадження інформаційних та комунікаційних технологій (ІКТ) в освітній процес вже ні в кого не викликає сумнівів. Разом з цим, актуальною проблемою є пошук ефективних шляхів впровадження новітніх засобів навчання, які б були педагогічно доцільними і виваженими та сприяли досягненню цілей навчання. У такому випадку, одним із освітніх трендів є використання цифрових технологій, які докорінно змінюють підходи до освіти, передачі досвіду та знань. Розробка та впровадження нових методик викладання стали головною задачею науковців та вчителів сучасності. Особливо це актуально для закладів вищої освіти, які готують майбутніх учителів. Важливою складовою професіоналізму сучасного вчителя математики є його здатність вирішувати професійні педагогічні завдання з залученням ІКТ. Якість сучасної освіти в цілому, та математичної зокрема, тісно пов'язана з ефективністю використання новітніх засобів ІКТ. Сьогодні, професійну діяльність учителя загальноосвітнього або викладача закладу вищої освіти, неможливо уявити без використання ІКТ, а саме предметно орієнтованих програмних середовищ, серед яких у галузі математики виділяють програми динамічної математики.

Нині існує велика кількість математичних комп'ютерних програм: системи комп'ютерної алгебри – відкриті системи, що спрямовані на виконання обчислень (числових та символьних), а також побудову двовимірних та тривимірних образів

### **Збірник наукових праць ПРОБЛЕМИ ПІДГОТОВКИ СУЧАСНОГО ВЧИТЕЛЯ** *Вип. 1(21), ч. 1, 2020*

(Maple, Mathematica, Maxima, Sage, Derive, Mathcad, A Grapher, тощо); пакети динамічної геометрії – інтерактивні системи для конструювання та маніпулювання геометричними моделями з динамічними вимірюваннями та обчисленнями їх характеристик (Geometer's Sketchpad, Cabri, Geonext тощо); спеціалізовані системи для підтримки окремих видів математичної діяльності або розв'язання вузького кола проблем (наприклад, проведення статистичних досліджень, дослідження груп симетрії STATISTICA, Graph, Poly, Fathom, Stella, Euler 3D, Tess, The Silicon Mirror & Kaleidoscope, PhiMatrix тощо).

Зазначені вище програми дозволяють швидко розв'язувати задачі різних розділів математики, починаючи від простих побудов, до складних аналітичних розрахунків. Розмаїття таких комп'ютерних програм слугує допоміжним інструментом фахівцям у різних галузях природничо-математичних наук, зокрема, і тим, хто навчає математиці.

Про впровадження інформаційно-комунікаційних технологій, зокрема комп'ютерноорієнтованих систем навчання, зазначали науковці В. Биков, В. Глушков, М. Жалдак, Ю. Рамський, А. Єршов.

Зокрема, особливості розробки й упровадження систем динамiчної математики в навчальний процес ЗВО розглядали такі вчені, як: М. Жалдак, Ю. Горошко, Є. Вiнниченко, С. Ракова, Т. Крамаренко, В. Ракута та iн.

Особливостi роботи в динамiчному середовищi GeoGebra, iнтерфейс програми, способи її застосування в навчаннi математики, приклади розв'язання окремих задач висвiтлено в наукових доробках вітчизняних та зарубіжних науковців М. Хохенватера [14], В. Ракути [3], Р. Зiатдинова [1], О. Семенiхiної [12], М. Друшляк [12], D. Majerek [4], S. Baltacı, A. Yıldız & T. Kösa [5], D. Takači, G. Stankov, I. Milanovic [6], A. [Yismaw,](http://www.ejmste.com/Author-Yismaw-Wassie/118571)  G. [Wassie,](http://www.ejmste.com/Author-Yismaw-Wassie/118571) Z. [Awgichew](http://www.ejmste.com/Author-Gurju-Zergaw/118572) [7], K. Pjanic, E. Liđan [10].

Середовище *GeoGebra* може бути використане для активного та проблемноорієнтованого навчання з математики. У цій роботі автор наводить приклад використання даного програмного забезпечення для побудови, зображення математичних об'єктів та розв'язування задач [4].

Авторами A. [Yismaw, G.](http://www.ejmste.com/Author-Yismaw-Wassie/118571) Wassie, Z. [Awgichew](http://www.ejmste.com/Author-Yismaw-Wassie/118571) у дослідженні [7] проаналізовано можливості GeoGebra у навчанні математики. Зокрема, зазначено, що використання даної системи сприятиме підвищенню інтересу студентів до вивчення математики.

Науковець S. Yorgancı у своїй роботі [1], відмічає ефективність використання середовища *GeoGebra* для формування навиків алгебраїчного мислення.

Дослідниці О. Семеніхіна та М. Друшляк у своїй роботі наводять аргументи про доцільність використання програм динамічної математики як засобів візуалізації математичних знань. Серед таких аргументів:

- простий інтерфейс програм;
- високий рівень візуалізації математичних об'єктів за рахунок динамізації;
- можливість організації експериментальних випробувань;
- можливість організації емпіричного пошуку відповіді;
- можливість «підведення» студентів до формулювання гіпотез при доведенні математичних теорем;
- істотне скорочення часу;
- «миттєве» виявлення помилки у побудовах; забезпечення певний рівень самостійності в навчанні;
- можливість організації контролю знань;
- сприяння більш активному та свідомому засвоєнню навчального матеріалу;
- можливість організації дистанційного навчання за рахунок створення інтерактивних аплетів [8].

Мета статті – розглянути особливості підготовки майбутніх учителів математики у процесі вивчення математичних дисциплін з використанням ПДМ *GeoGebra*.

Сучасне навчальне заняття без цифрових технологій не можливе. З розвитком цифрових технологій учителі математики повинні ефективно розробляти та інтегрувати насичені технологіями навчальні середовища. Дане завдання включає в себе декілька завдань, але ,найперше, що необхідно зрозуміти, як технології можуть сформувати розуміння. Інтеграція динамічного інтерактивного програмного забезпечення до процесу навчання математики позитивно впливає на перебіг математичних процесів, оскільки дає можливість ефективно аналізувати властивості, здійснювати 2D та 3D візуалізацію математичних об'єктів, розв'язувати задачі та інше [11]. Тому, майбутніх учителів потрібно не лише ознайомити з існуючими програмними засобами навчання, а й створити умови для набуття студентами досвіду використання ІКТ.

Нажаль, серед такого різноманіття програмних продуктів з математики жоден не може вважатися універсальним. Тому, є необхідність звертатися до різних математичних програм у залежності від поставлених завдань.

Використання математичних пакетів у процесі навчання студентів математичних дисциплін, урізноманітнює традиційну лекційно-практичну систему навчання, підвищує її результативність, сприяє кращому усвідомленню, розумінню та засвоєнню абстрактного теоретичного матеріалу, забезпечує реалізацію принципу наочності.

Однією з найбільш популярних нині програм є пакет динамічної математики *GeoGebra*. Можливості програми *GeoGebra* дозволяють ефективно використовувати її у процесі вивчення математики з різною метою – за її допомогою можна швидко створити якісні зображення математичних об'єктів (графіки функцій, графіки рівнянь, геометричні фігури, формули, діаграми, тощо), причому їх можна зберегти у файлах для подальшої демонстрації чи використання в мультимедійних презентаціях, чи «традиційних» дидактичних матеріалах (картки завдань, плакати) [13].

*GeoGebra* має потужний набір інструментів, можливості яких виходять за межі шкільного курсу математики, тому ми зупинимось лише на тих, які стосуються вивчення математики у загальноосвітніх навчальних закладах.

Інструментарій даного середовища дозволяє вирішувати задачі курсів «Математичний аналіз» та «Елементарна математика», що дуже важливо в розрізі методичної підготовки майбутніх учителів математики. Адже навчальний матеріал, який засвоюють студенти під час вивчення цих дисциплін, тісно пов'язаний із навчальним матеріалом шкільного курсу математики.

Наведемо приклади використання *GeoGebra* для розв'язування задач на прикладі теми «Застосування визначеного інтеграла до задач геометрії та фізики».

**Приклад 1.** При яких значеннях параметру *a* площа фігури, що обмежена лініями  $y = x^2$ ,  $y = 0$ ,  $x = a$ , дорівнює 9?

*Методичний коментар.* Розв'язування такого типу задач починається з ілюстрації геометричної фігури, що обмежена заданими лініями за умовою задачі. У даній задачі фігура обмежена параболою та двома прямими, тобто є досить простою.

#### **Збірник наукових праць ПРОБЛЕМИ ПІДГОТОВКИ СУЧАСНОГО ВЧИТЕЛЯ** *Вип. 1(21), ч. 1, 2020*

Для економії часу, для візуалізації фігури доцільно застосувати пакет *GeoGebra*. У стрічці команд прописуємо рівняння  $f = x^2$  (на полотні 2D, заданим нами кольором, буде відображатися функція) та *y = 0* (на полотні *2D,* заданим нами кольором, буде відображатися множина точок, що обмежена параболою та віссю *Ох*). За допомогою інструменту «*Повзунок»* будуємо лінії *x = a (ім'я а, інтервал від -3 до 3, встановлюємо швидкість мінімальну).* Далі у стрічці команд прописуємо нерівності *x < a та x > -a. За допомогою команди «Інтеграл=Інтеграл(f,-a,a)»* обчислюємо значення визначеного інтегралу  $\int_{-a}^{a} x^2$  $\int_{-a}^{a} x^2 dx$  (область інтегрування задаємо довільним кольором та стилем *Штриховка*). Для визначення площі викликаємо контекстне меню «*Текст»*  $( \Pi n \omega \mu a = |\int n \cdot \{a\}^{\wedge} \{a\} \{x^{\wedge} \{2\} \} dx| = \Pi n \omega \mu a(\kappa \epsilon \omega a)$ ). Пам'ятаємо про те, що усі формули прописуємо за правилами LaTeX. Активувавши «*Повзунок»*, просто спостерігаємо за заміною значення площі та фіксуємо результат (рис. 1): при  $a = \pm 2.38$  площа фігури дорівнює 9 (кв.од.).

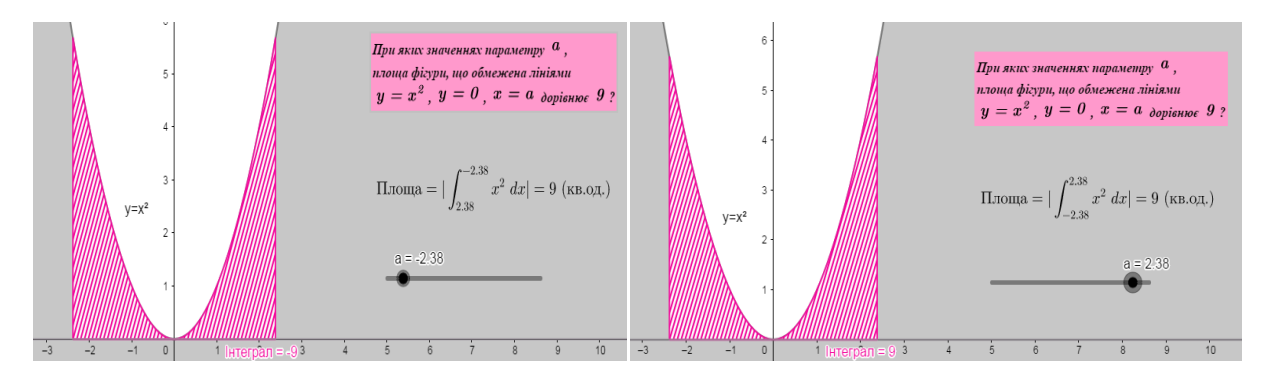

*Рис. 1. Інтерактивна модель до прикладу 1*

**Приклад 2.** В акваріумі висотою *h см (*в основі лежить прямокутник довжиною *а см* і шириною *b cм)*, налито воду, рівень якої нижче від краю на *0,5 см*. Розрахуйте силу тиску води на дно та стінки акваріума.

*Методичний коментар.* Для створення інтерактивної моделі задачі та кращого розуміння студентами фізичного процесу доцільно застосувати пакет динамічної математики GeoGebra 6.0. За допомогою інструменту «*Повзунок»* створюємо повзунки *«Висота», «Довжина», «Ширина»* (інтервал від 1 до 10) *«Рівень»* (інтервал від 0 до 9,5). Створюємо паралелепіпед *ADCBEHGF*, прописавши у стрічці команд точки:

```
А(0,0);
D=(х(А)+Ширина/2,y(A)+Ширина/4); 
C=(х(В)+Ширина/2,y(В)+Ширина/4); 
B=(х(А)+Довжина,y(A)); 
E=(х(А),y(A)+Висота); 
H=(х(D),y(D)+Висота); 
G=(х(C),y(C)+Висота); 
F=(х(B),y(B)+Висота).
```
Потім, за допомогою інструменту «*Відрізок»* будуємо сторони паралелепіпеда. Щоб продемонструвати динамічну зміну рівня води, необхідно побудувати ще один набір точок:

*I=(х(А),y(A)+Рівень); J=(х(А)+Довжина,y(A)+Рівень); K=(х(В)+Ширина/2,y(В)+Ширина/4)+Рівень); L=(х(А)+Ширина/2,y(A)+Ширина/4+Рівень)*

(їх можна приховати, щоб не навантажувати рисунок). У стрічку команд прописуємо формули для обчислення площ основи *(Ф1=Довжина\*Ширина)* та бічних сторін залежно від рівня води (*Ф2=Довжина\*Висота* та *Ф3=Ширина\*Рівень*). Далі, у стрічку команд прописуємо формули для обчислення тиску, використавши команду «*Інтергал»*, наприклад, на дно акваріума *Тискд=Інтеграл(Ф1,0,Рівень)\*1000\*9,8.*

Для визначення тиску переходимо у контекстне меню «*Текст»*  $(P_{\mu} = 1000*9.8*\int int \{0\}^{\lambda}$ Гівень}{Ф1dx}=Тиск {д}(Па)). Пам'ятаємо про те, що усі формули прописуємо за правилами LaTeX. Активувавши «*Повзунок»,* просто спостерігаємо за заміною значення величини тиску рідини на дно та стінки акваріума (рис. 2).

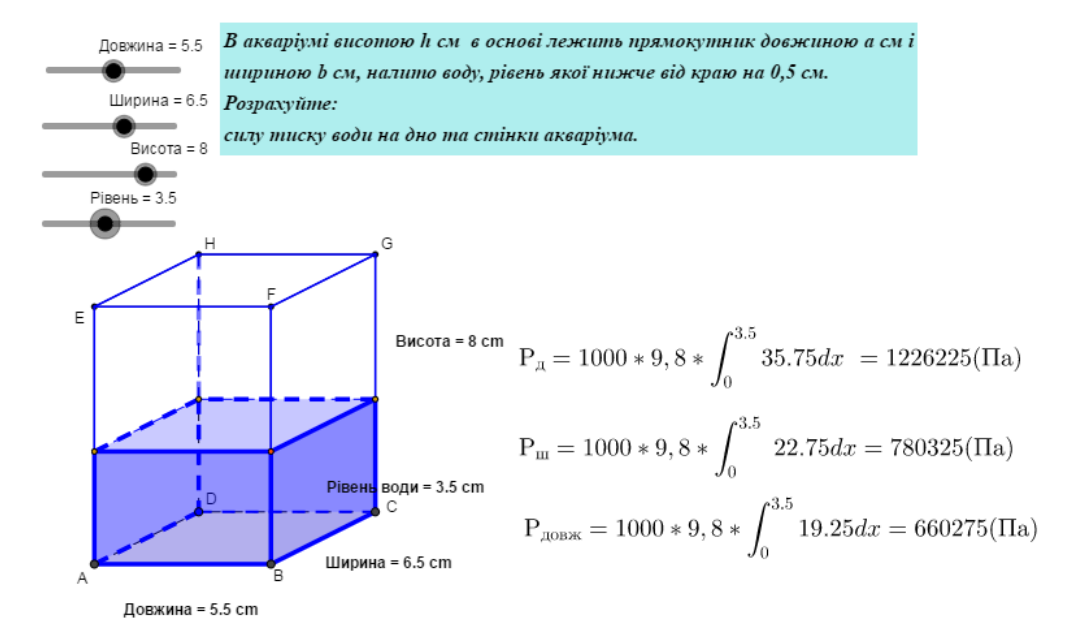

*Рис. 2. Інтерактивна модель до прикладу 2*

Отже, у сучасних умовах засоби ІКТ виступають основним важелем у професійній підготовці вчителя математики. Використання динамічної математики *GeoGebra* у процесі навчання майбутніх учителів математики прияє вдосконаленню процесу навчання та застосуванню основних методів, сприяє активізації навчальнопізнавальної діяльності майбутніх учителів математики за умови інтеграції технології в комп'ютерно-орієнтовану методичну систему навчання. Така підготовка сприяє формуванню в учнів дослідницьких якостей, математичного мислення та критичного погляду на будь-які твердження. Перспективи подальших досліджень вбачаємо у створенні навчально-методичного забезпечення в контексті підготовки майбутніх учителів математики на заняттях математичних дисциплін з використанням інформаційно-комунікаційних технологій.

**ISSN 2307-4914**

## **СПИСОК ВИКОРИСТАНИХ ДЖЕРЕЛ**

- 1. Ziatdinov R., Rakuta V. Dynamic geometry environments as a tool for computer modeling in thesystem of modern mathematics education. *European Journal of Contemporary Education*. 2012. Vol. 1. No. 1. P. 93– 100. ULR: http://ejournal1.com/journals\_n/1348513764.pdf (дата звернення: 25.12.2019).
- 2. Бевз Г., Бевз В., Владiмiрова Н., Владiмiров В. Геометрiя: 11 кл.: пiдруч. для загальноосвiт. навч. закл.: академ. рiвень, профiл. рiвень. Київ: Генеза, 2011. 336 с.
- 3. Ракута В. Система динамiчної математики GeoGebra як iновацiйний засiб для вивчення математики *Iнформацiйнi технологiї i засоби навчання:* електрон. наук. фахове вид. 2012. Вип. 4(30). 18 c. ULR: <https://journal.iitta.gov.ua/index.php/itlt/issue/view/54#.U24YeXTj5nE> (дата звернення: 20.12.2019).
- 4. Majerek Dariusz. Application of Geogebra for teaching mathematics. *Advances in Science and Technology Research Journal*. 2014. Vol. 8. No. 24. P. 51–54. doi: 10.12913/22998624/56712913/22998624/567.
- 5. Baltacı S., Yıldız A., Kösa T. The potential of GeoGebra dynamic mathematics software in teaching analytic geometry: The opinion of pre-service mathematics teachers. *Turkish Journal of Computer and Mathematics Education*. 2015. Vol. 6. No. 3. P. 483–505. doi: 10.16949/turcomat.32803.
- 6. Takači D., Stankov G., Milanovic I. Efficiency of learning environment using GeoGebra when calculus contents are learned in collaborative groups. *Computers and Education.* Vol. 82. P. 421–431. doi: [10.1016/j.compedu.2014.12.002.](https://www.researchgate.net/deref/http%3A%2F%2Fdx.doi.org%2F10.1016%2Fj.compedu.2014.12.002)
- 7. [Yismaw Abera Wassie,](http://www.ejmste.com/Author-Yismaw-Wassie/118571) [Gurju Awgichew Zergaw](http://www.ejmste.com/Author-Gurju-Zergaw/118572) Some of the Potential Affordances, Challenges and Limitations of Using GeoGebra in Mathematics Education. *Eurasia Journal of Mathematics, Science and Technology Education.* 2019. Vol. 15. No. 8. P. 11. do[i: https://doi.org/10.29333/ejmste/108436](file:///C:/Users/user/Downloads/:%20https:/doi.org/10.29333/ejmste/108436) (дата звернення: 04.01.2020).
- 8. Семеніхіна О., Друшляк М. Обґрунтування доцільності використання програм динамічної математики як засобів комп'ютерної візуалізації математичних знань. *Фізико-математична освіта. Науковий журнал.* 2015. Вип. 3(6). С. 67–75.
- 9. Yorgancı S. A study on the views of graduate students on the use of Geogebra in mathematics teaching. *European Journal of Education Studies*. 2018. Vol. 4, No. 8. Р. 63–78. doi: 10.5281/zenodo.1272935.
- 10. Pjanic K., Liđan E. One Usage of Geogebra in Enhancing Pre-service Mathematics Teachers' Content Knowledge. *Turkish Journal of Computer and Mathematics Education (TURCOMAT).* 2015. Vol. 6, No. 1. P. 18–30. [doi.org/10.16949/turcomat.78085.](http://doi.org/10.16949/turcomat.78085)
- 11. Dockendorff M. How Can Digital Technology Enhance Mathematics Teaching and Learning? *Examining Multiple Intelligences and Digital Technologies for Enhanced Learning Opportunities.* В. R. Zheng (Ed.). Hershey, Pennsylvania: IGI Global, 2020. P. 216–243. doi: 10.4018/978-1-7998-0249-5.ch011.
- 12. Семенiхiна О., Друшляк М. Iнструментарiй програми Geogebra 5.0 i його використання для розв'язування задач стереометрії. *Iнформацiйнi технологiї i засоби навчання:* електрон. наук. фахове вид. 2014. Вип. 44(6). ULR: [http://nbuv.gov.ua/UJRN/ITZN\\_2014\\_44\\_6\\_14](http://nbuv.gov.ua/UJRN/ITZN_2014_44_6_14) (дата звернення: 15.12.2019).
- 13. GeoGebra. ULR[: https://www.geogebra.org.](https://www.geogebra.org/) (дата звернення: 15.01.2020).
- 14. Hohenwarter M., Hohenwarter J. Введение в GeoGebra (версия 4.2). 153 с. ULR: https://static. geogebra.org/book/intro-ru.pdf (дата звернення: 13.01.2020).

### **REFERENSES**

- 1. Ziatdinov, R., Rakuta, V. (2012). Dynamic Geometry Environments as a Tool for Computer Modeling in the System of Modern Mathematics Education. *European Journal of Contemporary Education*. *Vol. 1, 1, P. 93–100* [in Russian].
- 2. Bevz, G., Bevz, V., Vladimirova, N., Vladimirov, V. (2011). Geometry: 11 cl.: close. for general education. teach. closed: academy. level, profile. level. Kiev: Genesis [in Ukrainian].
- 3. Rakuta, V. (2012). [Geogebra dynamic mathematics system, as innovative tool for the study of mathematics.](https://journal.iitta.gov.ua/index.php/itlt/article/view/700) *Information Technologies and Learning Tools. Vol. 4, 30*. URL: [https://journal.iitta.gov.ua/index.](https://journal.iitta.gov.ua/index.php/itlt/issue/view/54#.U24YeXTj5nE) [php/itlt/issue/view/54#.U24YeXTj5nE](https://journal.iitta.gov.ua/index.php/itlt/issue/view/54#.U24YeXTj5nE) [in Ukrainian].
- 4. Majerek, D. (2014). Application of Geogebra for teaching mathematics. *Advances in Science and Technology Research Journal. Vol. 8, 24, 51–54* [in English].
- 5. Baltacı, S., Yıldız, A., Kösa, T. (2015). Analitik Geometri Öğretiminde GeoGebra Yazılımının Potansiyeli: Öğretmen Adaylarının Görüşleri. *Turkish Journal of Computer and Mathematics Education*, *Vol. 6, 3, 483–505* [in Turkish].
- 6. Takači, D., Stankov, G., Milanovic, I. (2015). Efficiency of learning environment using GeoGebra when calculus contents are learned in collaborative groups. *Computers and Education*, *Vol. 82, 421–431* [in English].
- 7. [Yismaw Abera Wassie,](http://www.ejmste.com/Author-Yismaw-Wassie/118571) [Gurju Awgichew Zergaw](http://www.ejmste.com/Author-Gurju-Zergaw/118572) (2019). Some of the Potential Affordances, Challenges and Limitations of Using GeoGebra in Mathematics Education. *Eurasia Journal of Mathematics, Science and Technology Education, Vol. 15, 8,* d[oi: https://doi.org/10.29333/ejmste/108436](file:///C:/Users/user/Downloads/:%20https:/doi.org/10.29333/ejmste/108436) [in English].
- 8. Semenikina, O., Drushlyak, M. (2015). The Rationale For the Use of Dynamic Mathematics Software As a Means of Computer Visualization of Mathematical Knowledge. *Physics and Mathematics Education. Scientific journal. Vol. 3, 6, 67‒75* [in Ukrainian].
- 9. Yorgancı, S. (2018). A study on the views of graduate students on the use of geogebra in mathematics teaching. *European Journal of Education Studies*. *Vol. 4, 8, 63‒78* [in English].
- 10. Pjanic, K., Liđan, E. (2015). One Usage of Geogebra in Enhancing Pre-service Mathematics Teachers' Content Knowledge. *Turkish Journal of Computer and Mathematics Education (TURCOMAT)*, *Vol. 6, 1, 18‒30* [in English].
- 11. Dockendorff, M. (2020). How Can Digital Technology Enhance Mathematics Teaching and Learning? *Examining Multiple Intelligences and Digital Technologies for Enhanced Learning Opportunities*, В. R. Zheng (Ed.). Hershey, Pennsylvania: IGI Global, *216‒243* [in English].
- 12. Semenikina, O., Drushlyak, M. (2014). Geogebra 5.0 tools and their use in solving solid geometry problems. *Information technology and training tools. Vol. 44, 6, 124–133* [in Ukrainian].
- 13. GeoGebra. ULR[: https://www.geogebra.org.](https://www.geogebra.org/)
- 14. Hohenwarter, M., Hohenwarter, J. Introduction to GeoGebra (version 4.2). URL: https://static.geogebra. org/book/intro-ru.pdf [in Russian].

## **ISSN 2307-4914**